## SCIENCE FICTION

Pour t'aider à faire ton choix dans cette sélection de romans de **science fiction**, tes camarades ont réalisé la bande annonce (un *booktrailer*) de ses romans. Pour visionner ses vidéos, tu dois **flasher les QR- codes** en utilisant une tablette.

Tu peux en emprunter une en t'adressant à Mr Hucleux ou un

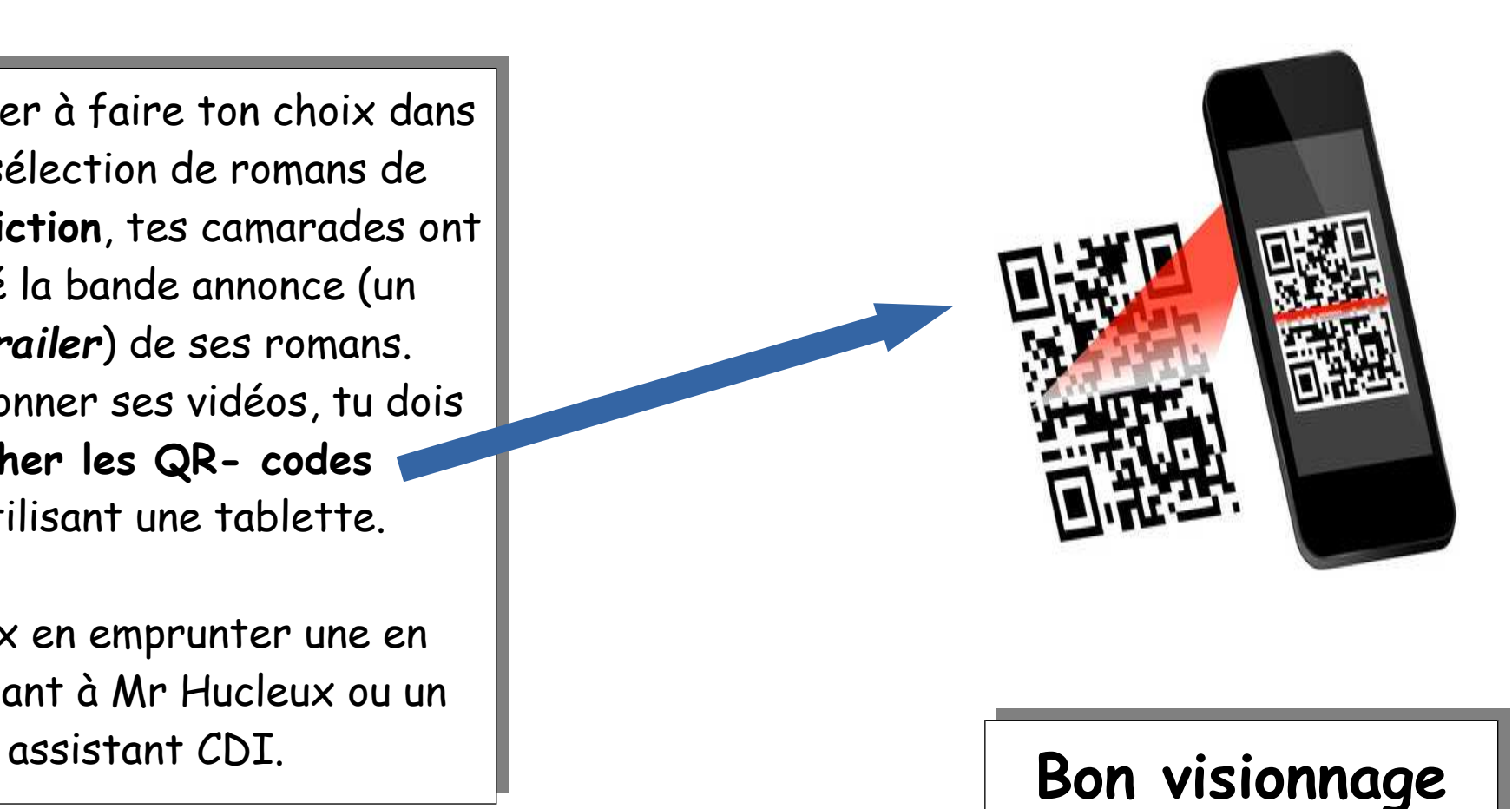